# **Natural System Error Messages 2701-2750**

## **NAT2701: Line subcommand is outside of source lines.**

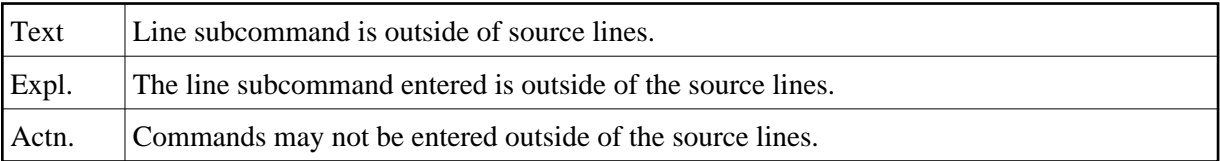

## **NAT2702: Line command ".M" without "X" or "Y" found.**

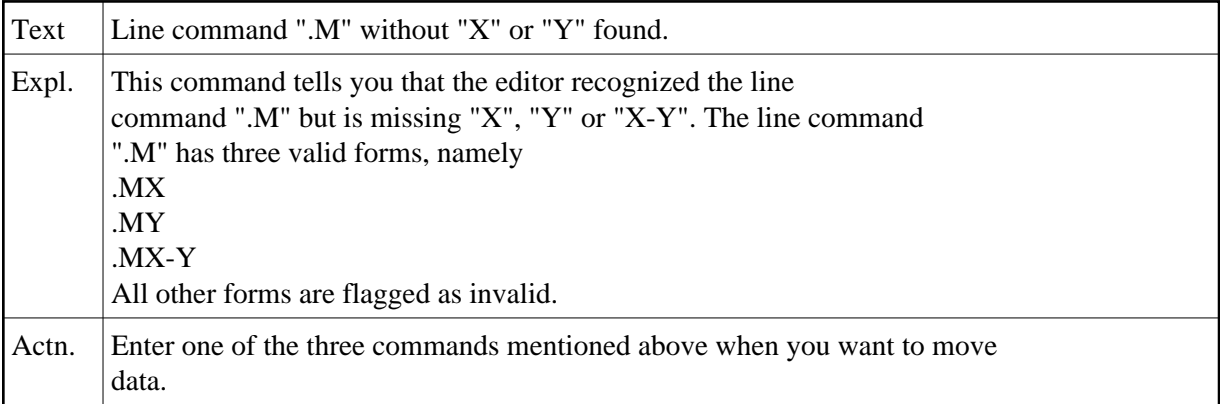

### **NAT2703: No line marked "X".**

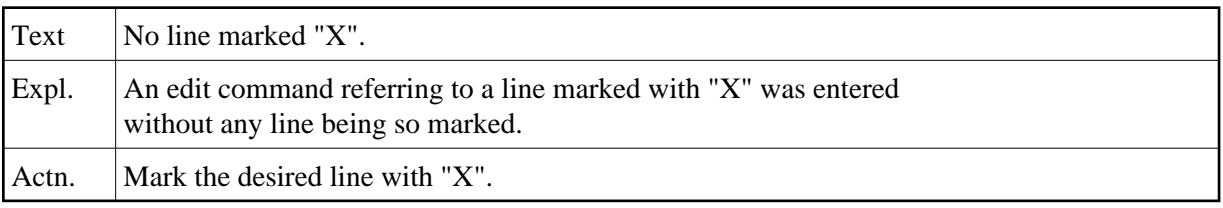

## **NAT2704: No line marked "Y".**

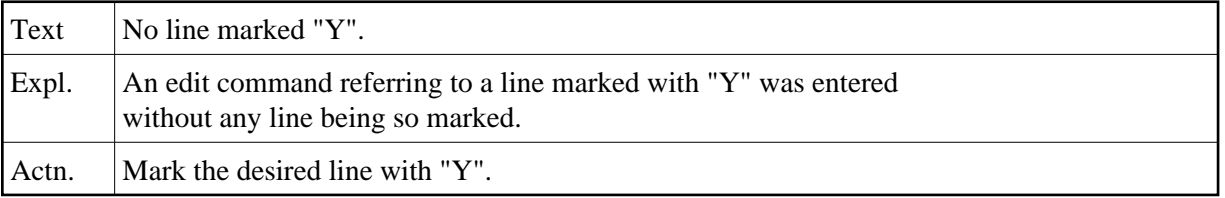

# **NAT2705: Y-position not behind X-position.**

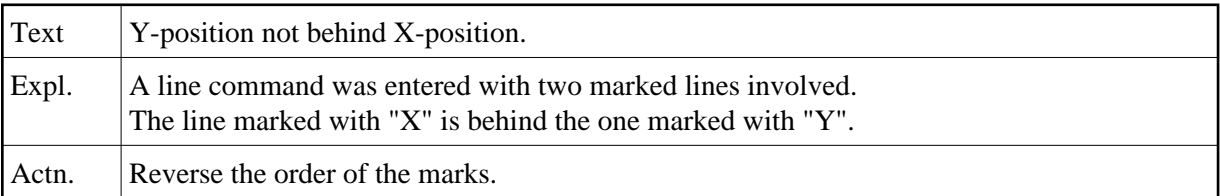

# **NAT2706: Copied/moved lines overlap target line.**

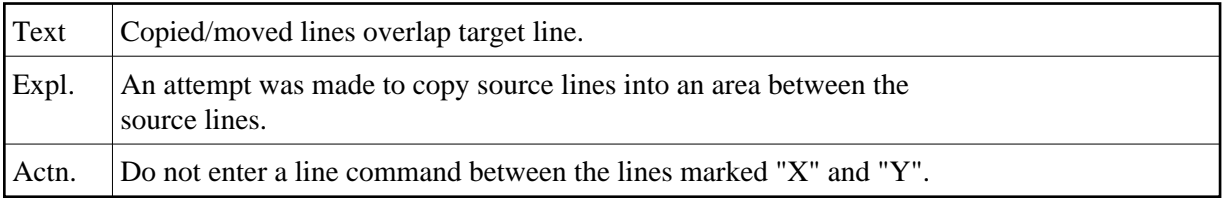

# **NAT2707: ".J" entered in last line.**

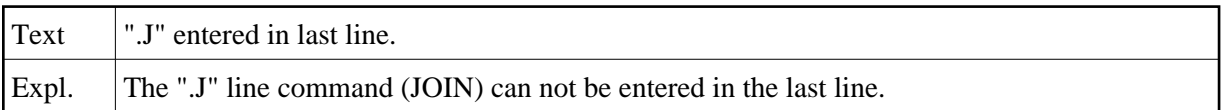

#### **NAT2708: An invalid edit command was entered.**

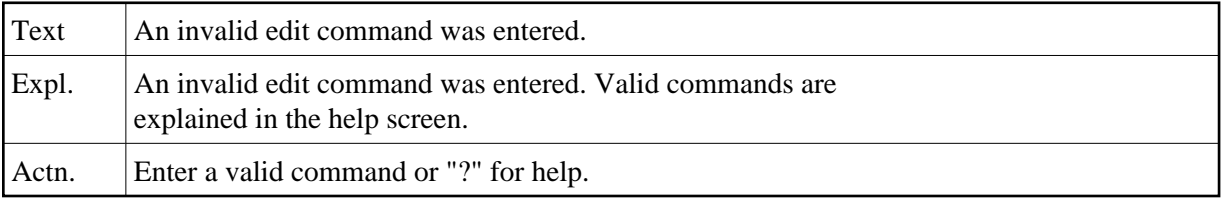

## **NAT2709: Do not replace to same data.**

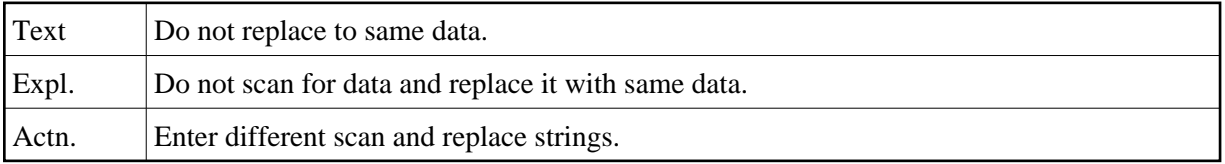

# **NAT2710: All objects from work file 1 loaded.**

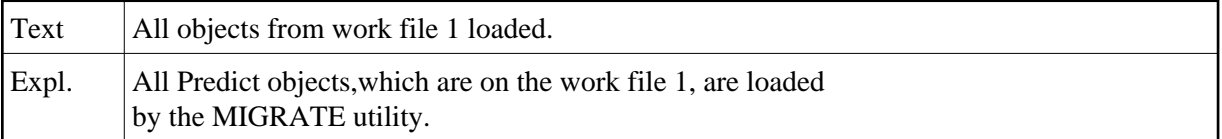

# **NAT2711: Missing DDNAME for VSAM file.**

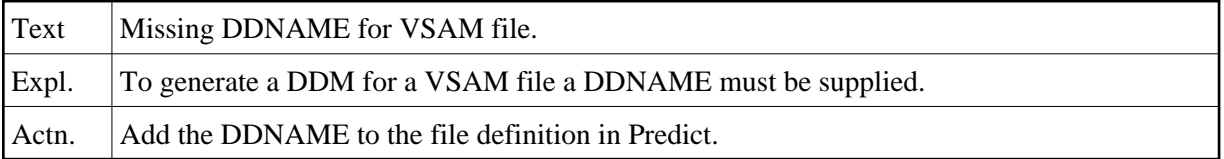

# **NAT2712: Rule of mode "REPORT" may not be generated.**

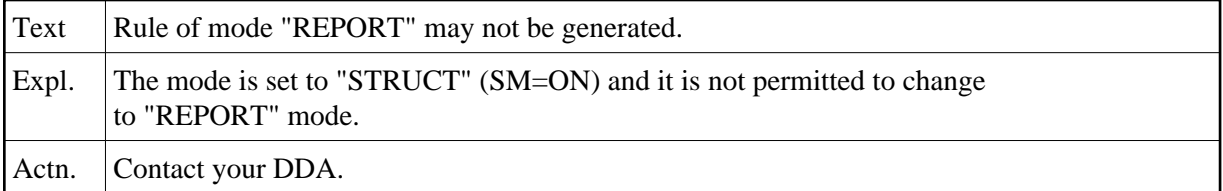

# **NAT2713: Editing terminated.**

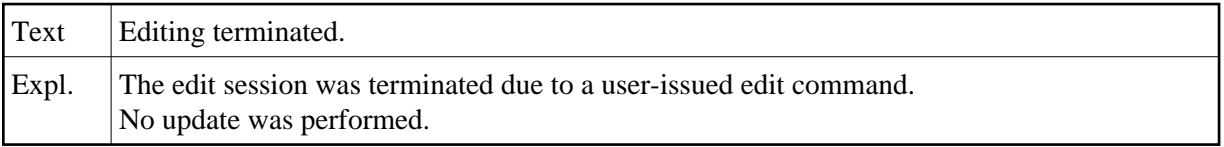

# **NAT2714: No Adabas short name available.**

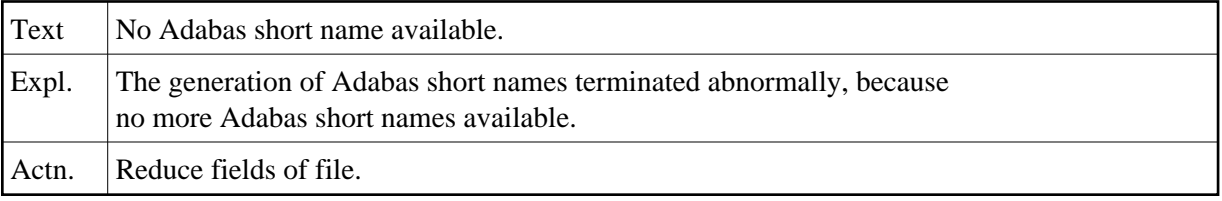

# **NAT2715: Standard file updated.**

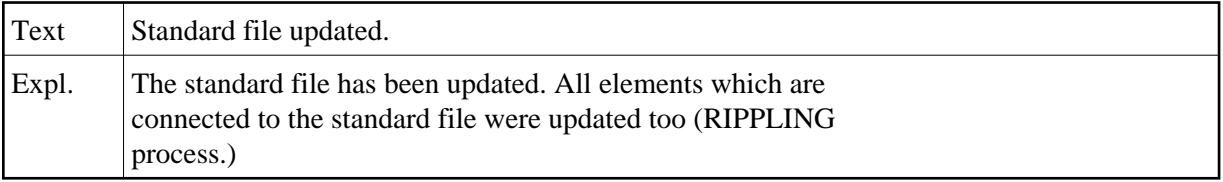

# **NAT2716: All fields already in standard file.**

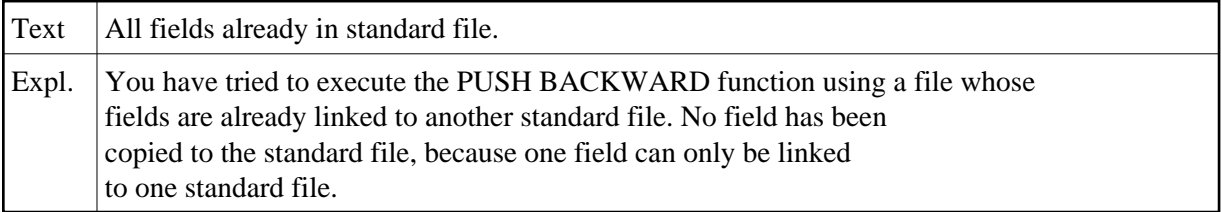

# **NAT2717: Invalid program type.**

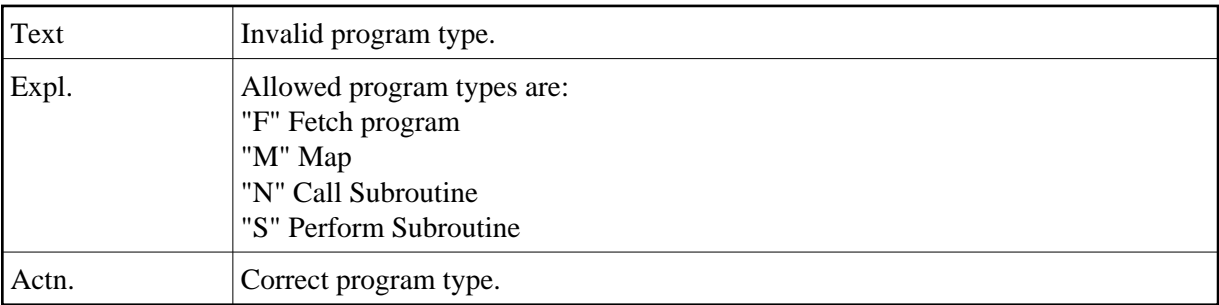

# **NAT2718: Source field for sub-/super-/phon- descriptor missing.**

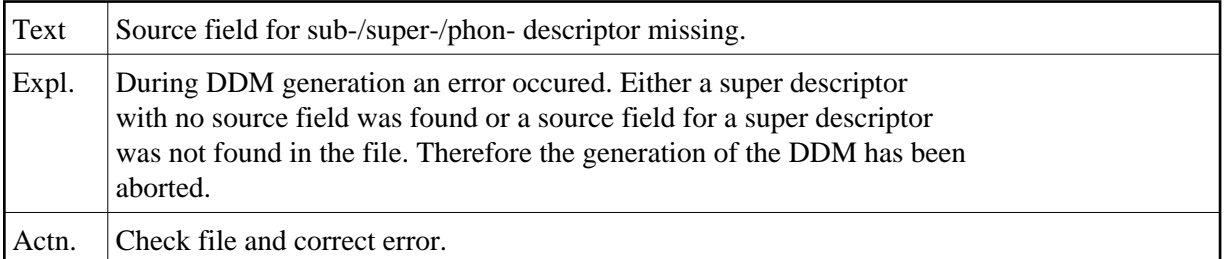

# **NAT2719: Do not misuse "change" command.**

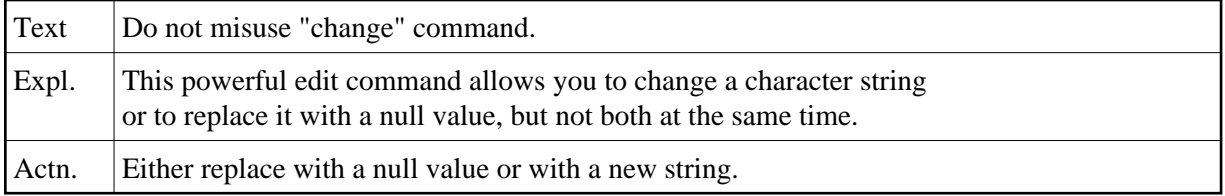

#### **NAT2720: No RENAME function for standard fields.**

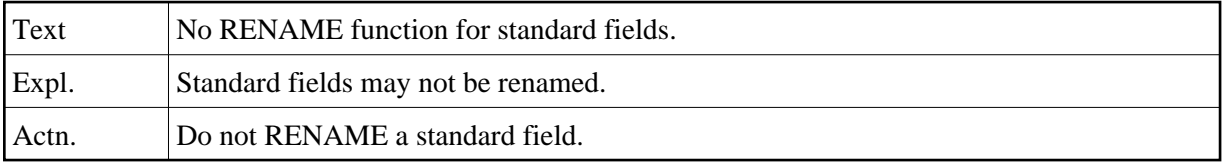

## **NAT2721: File is locked by user.**

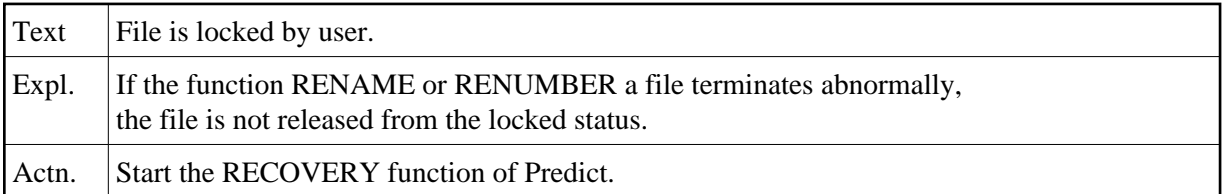

#### **NAT2722: Cursor outside source line.**

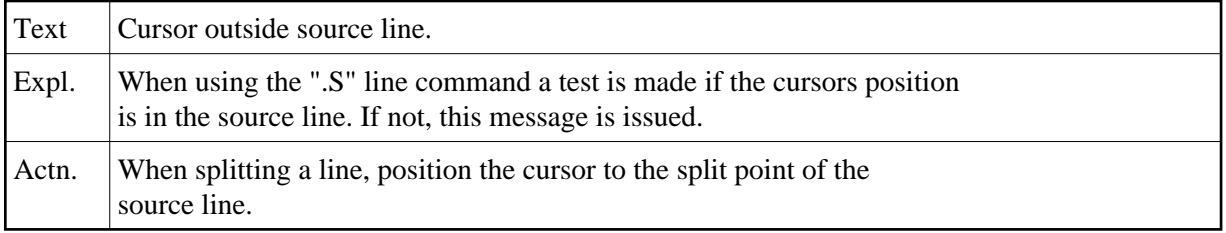

## **NAT2723: Input-file is locked by user.**

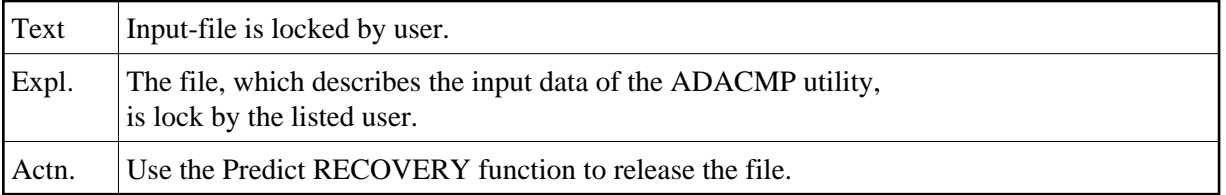

# **NAT2724: Do not modify deleted lines.**

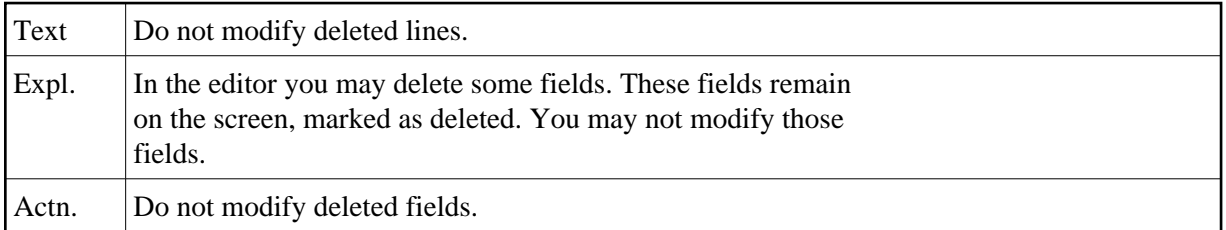

# **NAT2725: Second "REDEFINE" on wrong level.**

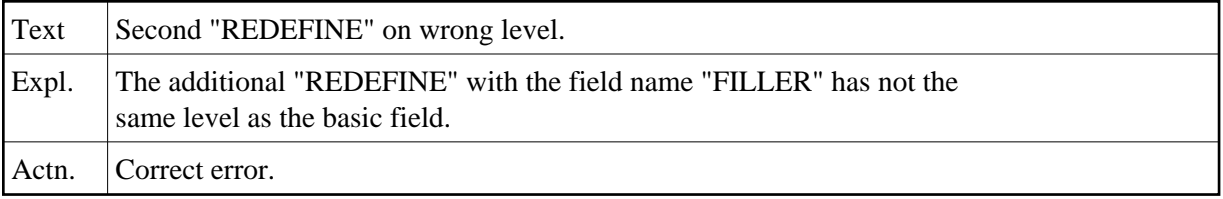

# **NAT2726: Maintain AUTOMATIC or FREE RULE with Natural V2 only.**

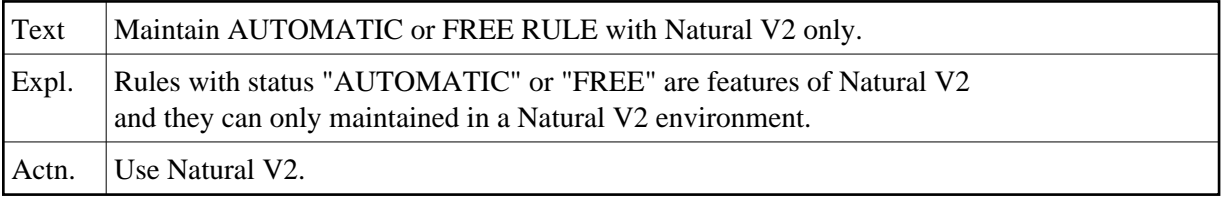

## **NAT2727: No "SCRATCH" in Natural Security.**

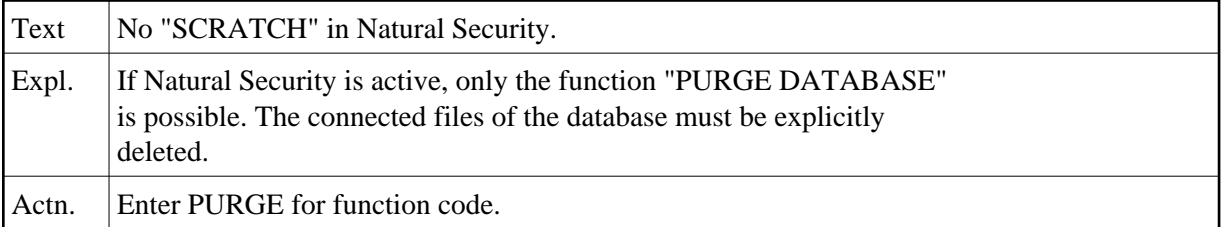

# **NAT2728: Command .J may not be used in first line of screen.**

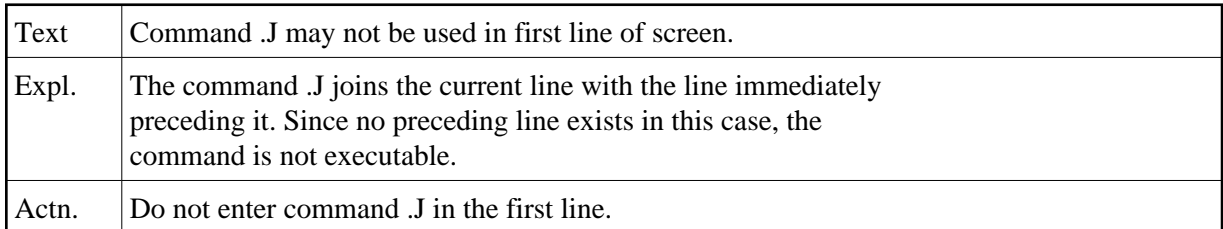

# **NAT2729: Position the cursor to the split point.**

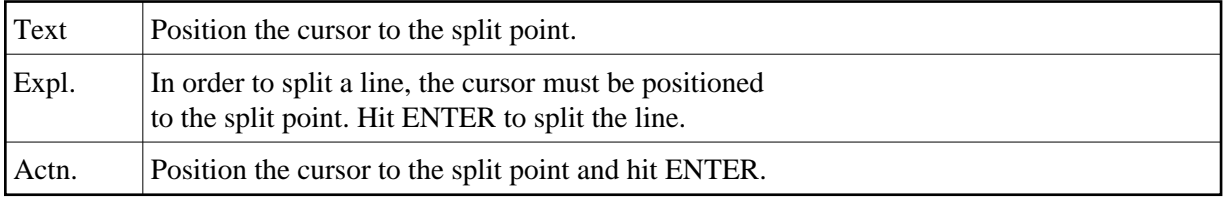

# **NAT2730: No shift direction specified (+NN,-NN).**

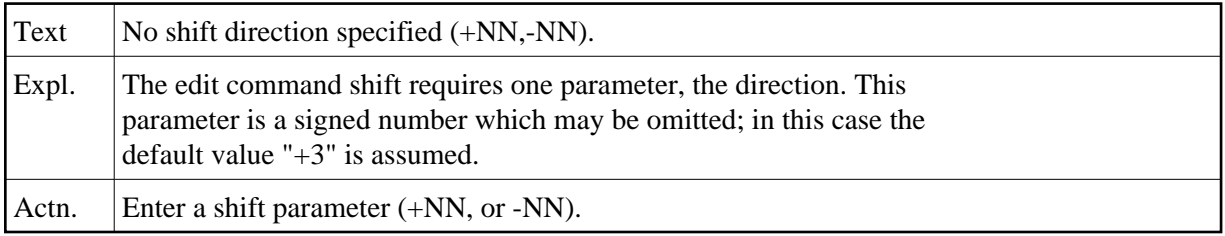

# **NAT2731: Invalid parameter in line command.**

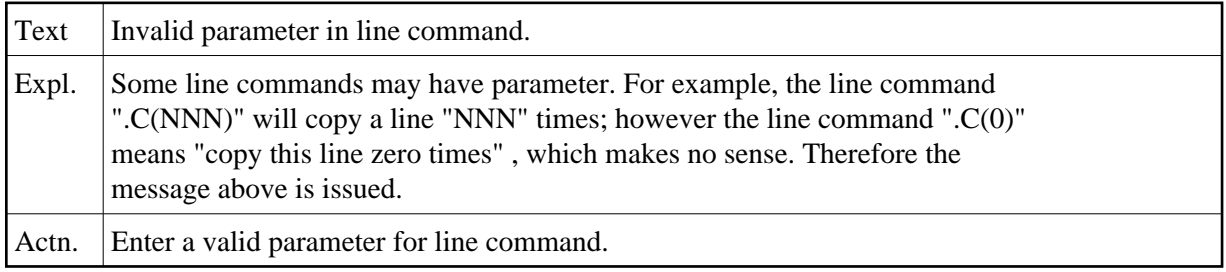

# **NAT2732: X-line must be on the screen for shift.**

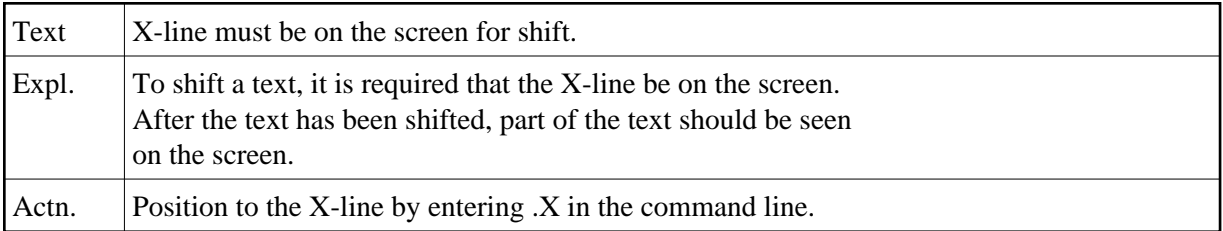

# **NAT2733: DDM does not exist.**

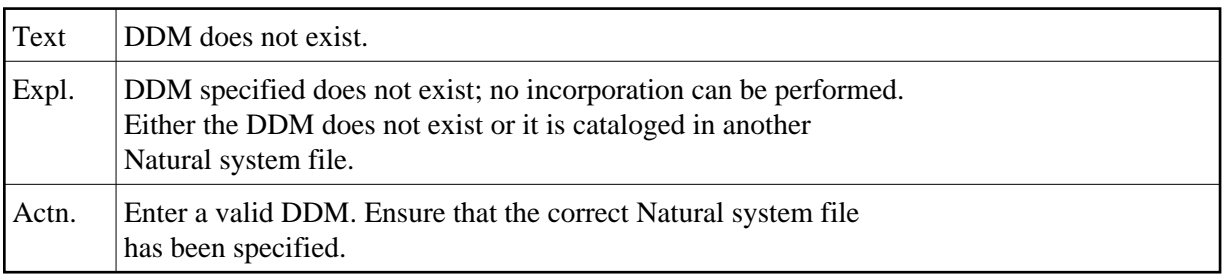

## **NAT2734: Objects loaded completely.**

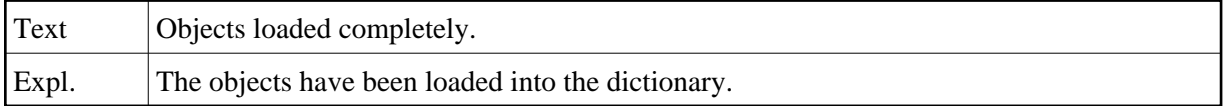

#### **NAT2735: No Object from work file 1 loaded.**

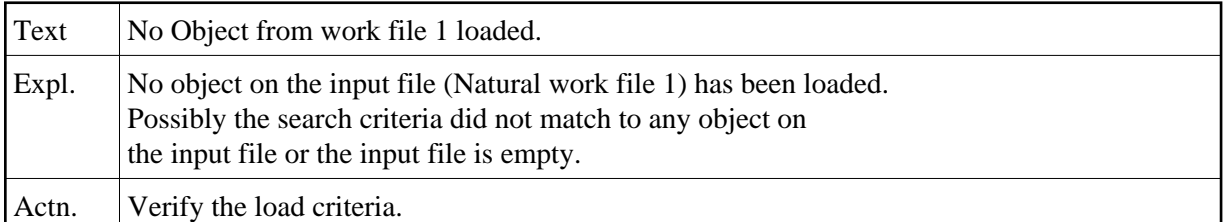

# **NAT2736: Unkown object-type in group on work file 1.**

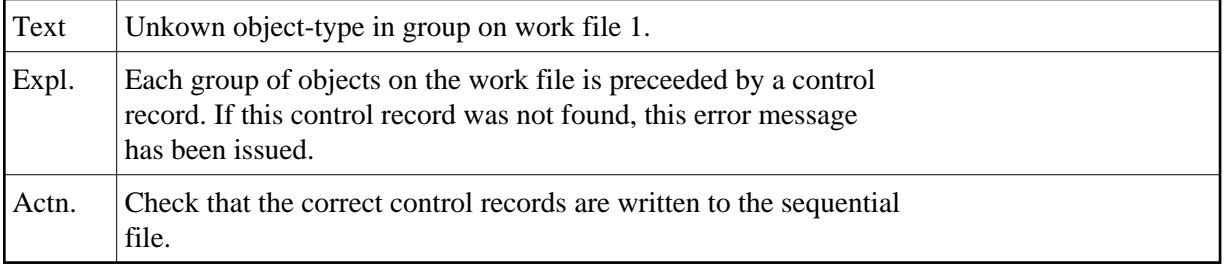

# **NAT2737: All objects from work file 1 loaded.**

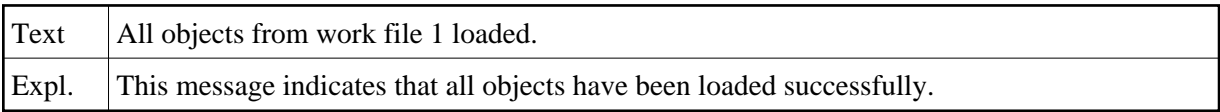

#### **NAT2738: Name + Prefix + Suffix > 32 Characters.**

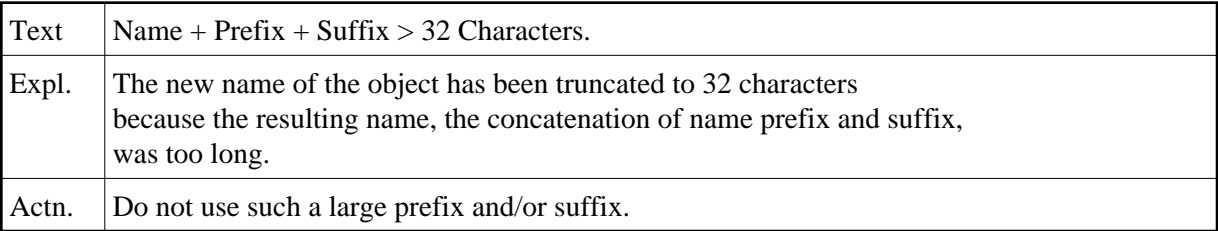

## **NAT2739: Warning: no owner loaded.**

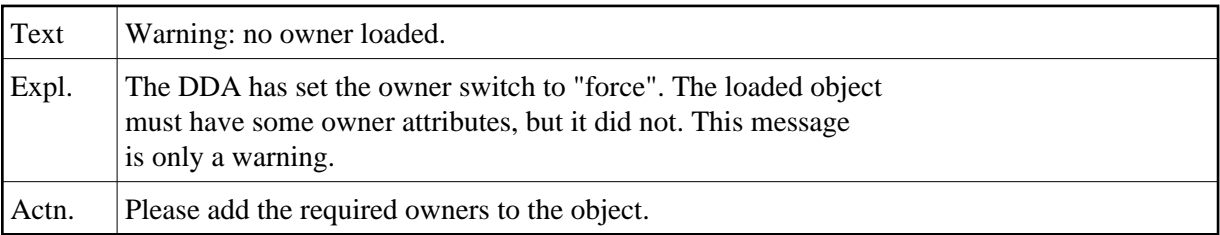

# **NAT2740: No description for the object was found.**

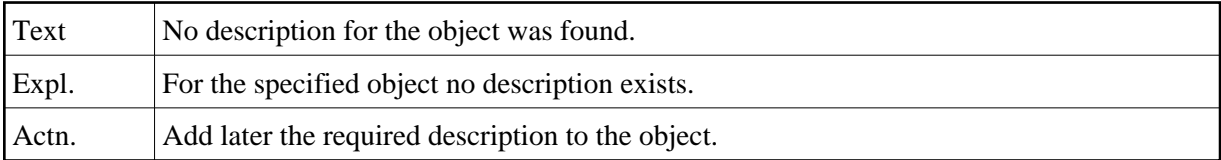

# **NAT2741: Object already exists.**

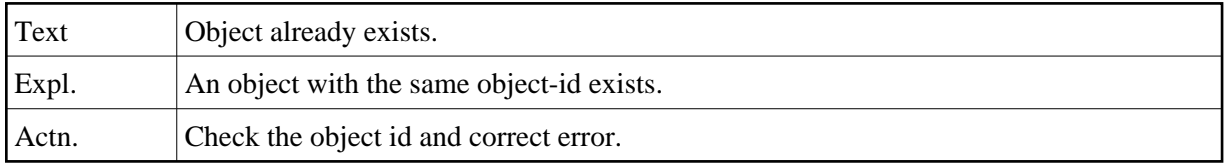

## **NAT2742: No available file number found.**

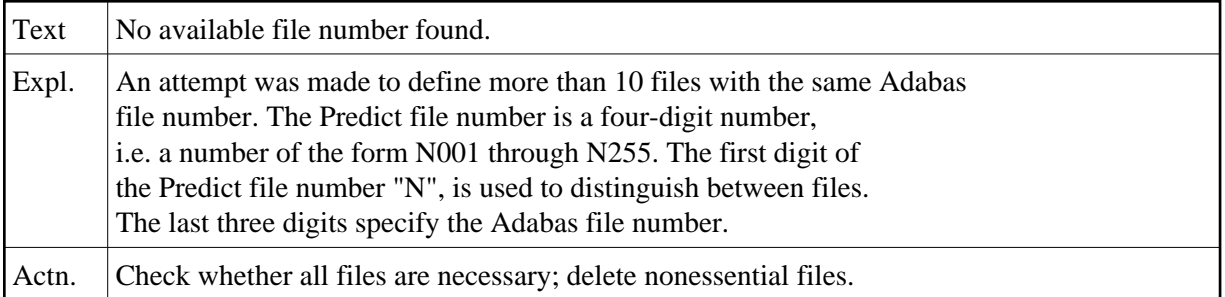

#### **NAT2743: DDM incorporated successfully.**

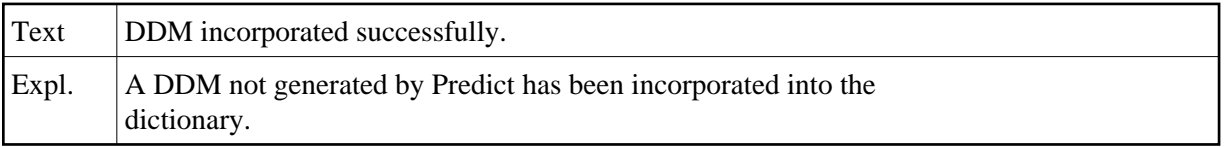

# **NAT2744: File buffer too small.**

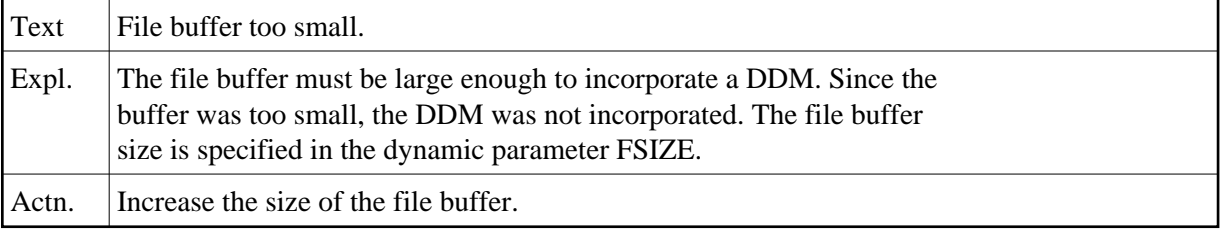

# **NAT2745: No Object Loaded.**

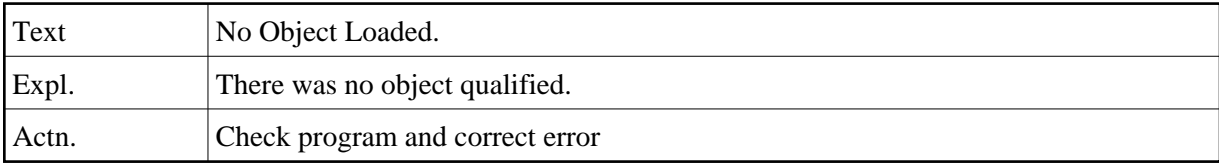

# **NAT2746: Object Loaded.**

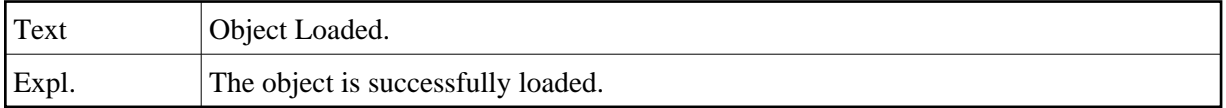

# **NAT2747: Invalid record found.**

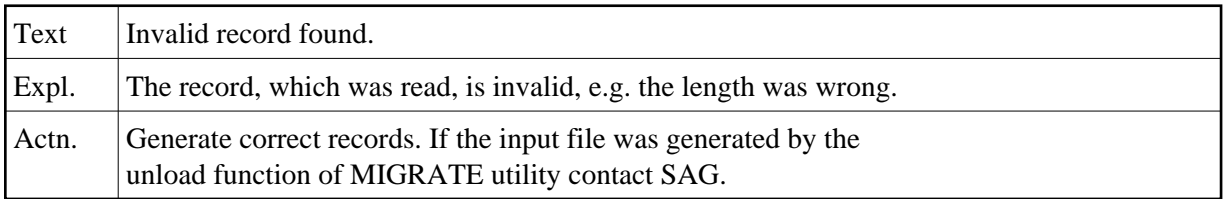

#### **NAT2748: File number must be entered.**

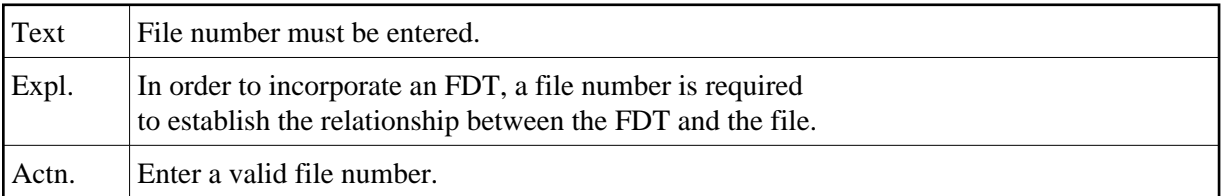

# **NAT2749: Warning: KEYWORD not defined.**

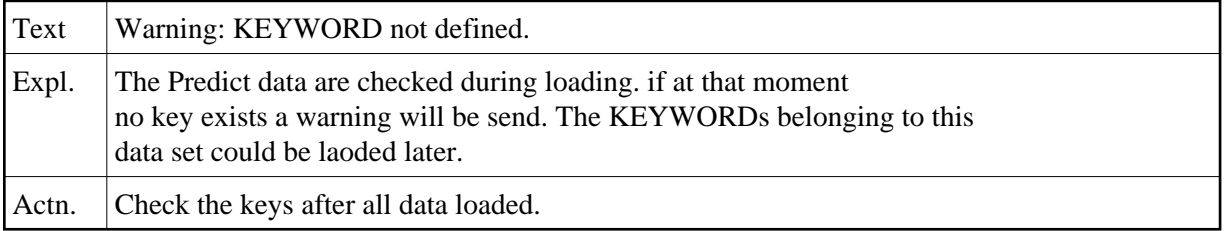

# **NAT2750: Warning: OWNER not defined.**

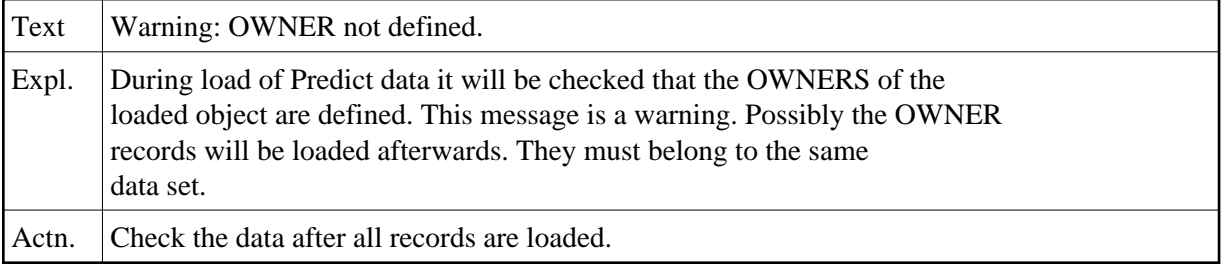